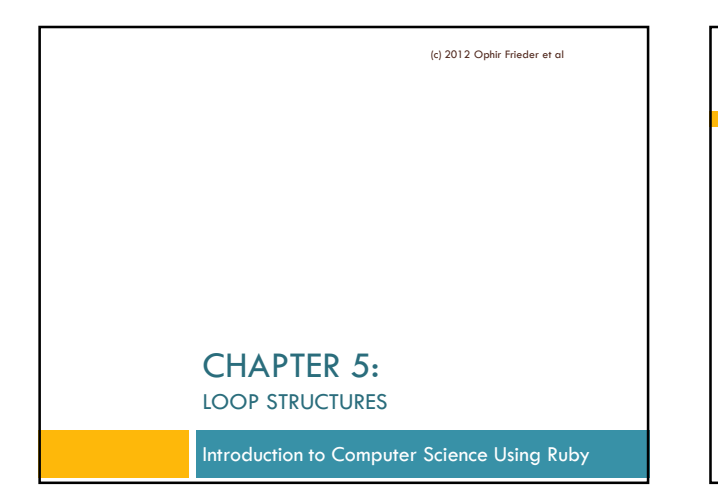

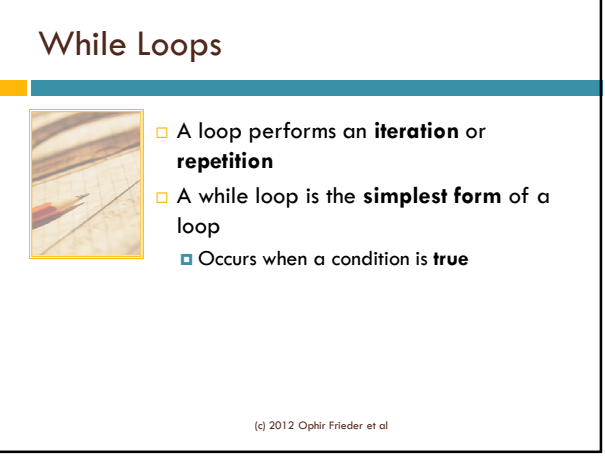

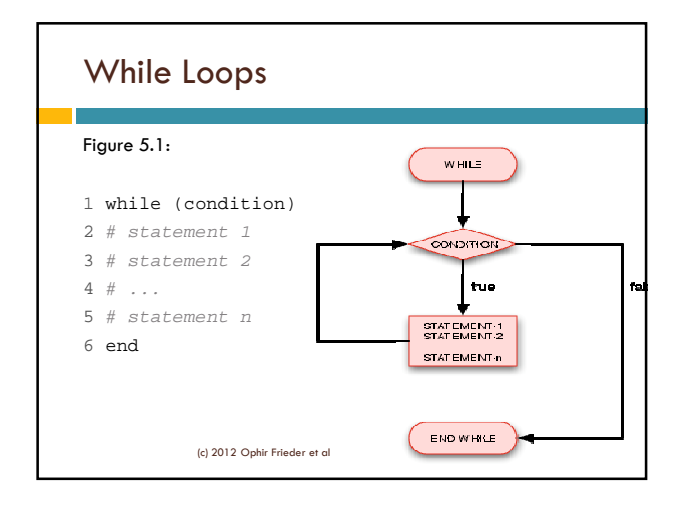

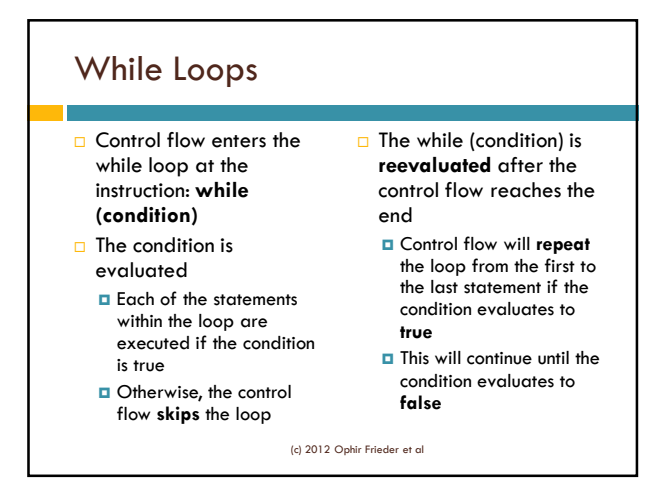

## Infinite Loops

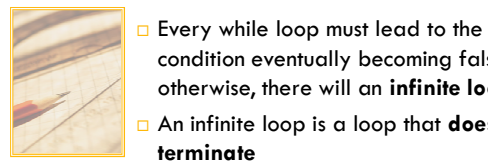

condition eventually becoming false; otherwise, there will an **infinite loop**  An infinite loop is a loop that **does not terminate**

Small mistakes can cause infinite loops

(c) 2012 Ophir Frieder et al

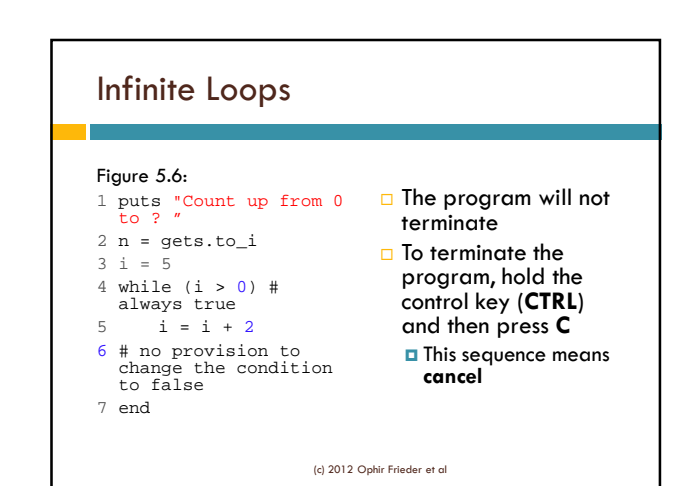

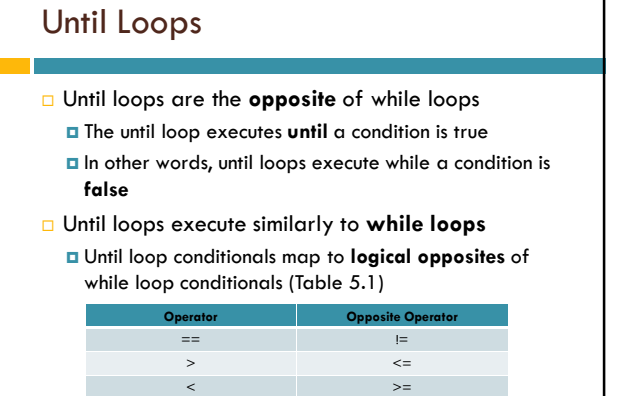

(c) 2012 Ophir Frieder et al

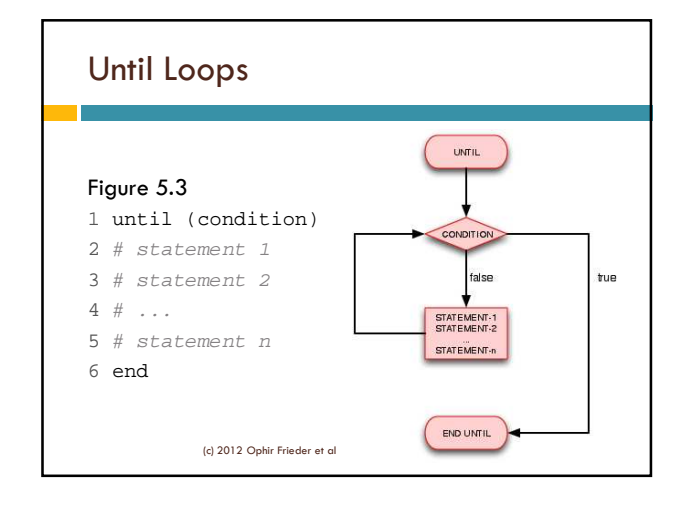

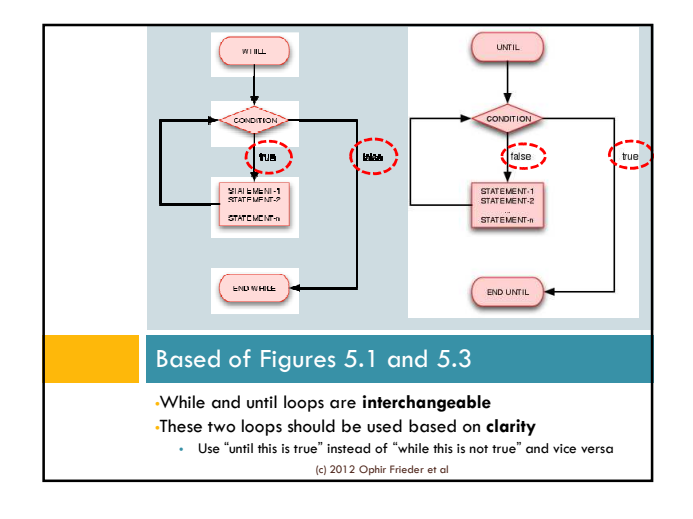

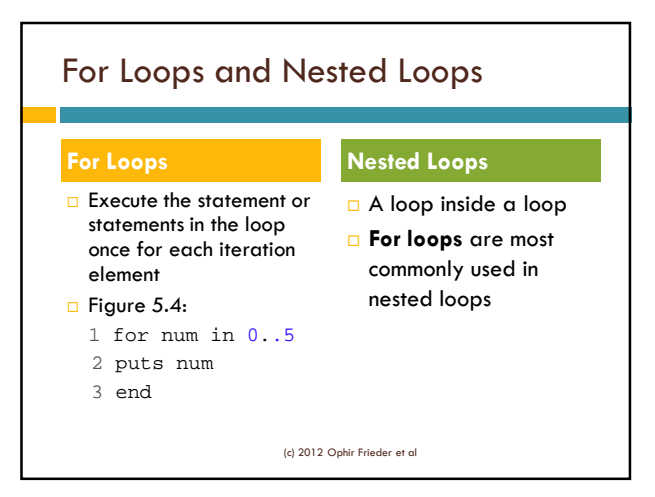

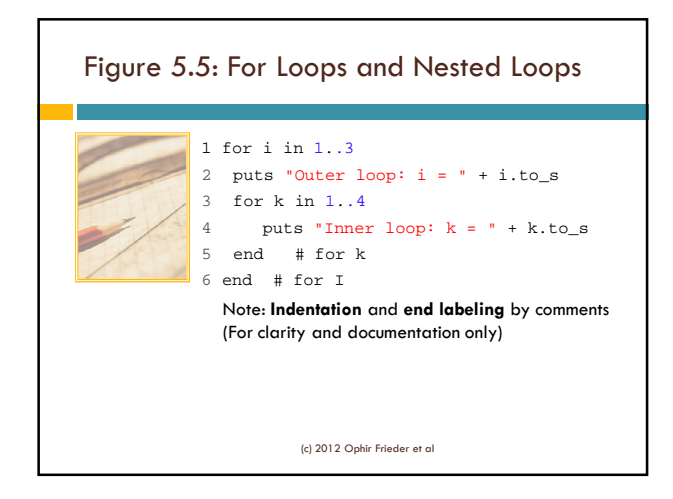

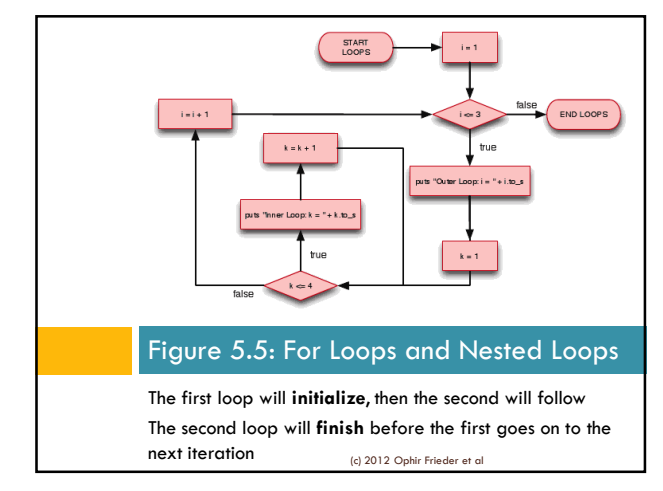

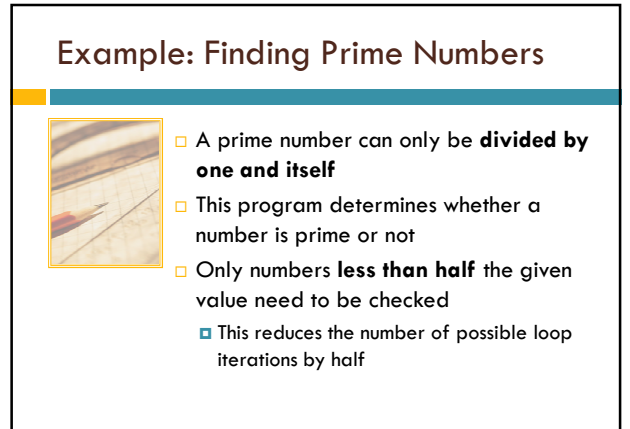

(c) 2012 Ophir Frieder et al

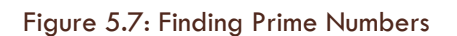

1 # Initialize our counter 2 i = 1 3 4 # i: [0, 100] 5 while (i <= 100) 6 # Initialize prime flag 7 prime\_flag = true 8  $j = 2$ <br>9 # Test divisibility of i from [0, i/2] 10 while (j <= i / 2)<br>11 # puts " i ==> " + i.to\_s + " j ==> " + j.to\_s<br>12 if (i % j == 0) 13 prime\_flag = false<br>14 # break  $# break$ 15 end<br>
16  $j = j$ <br>
17 end  $j = j + 1$ <br>end (c) 2012 Ophir Frieder et al

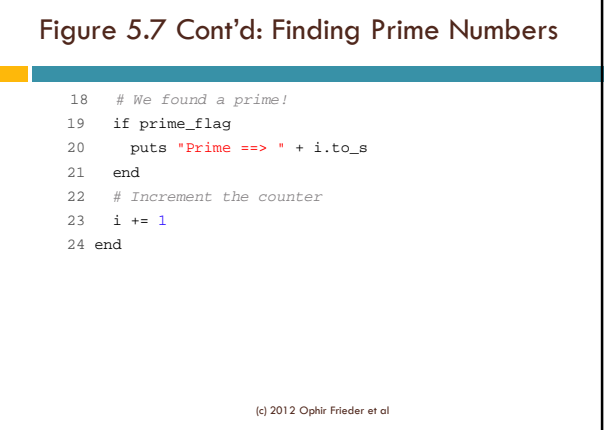

٦

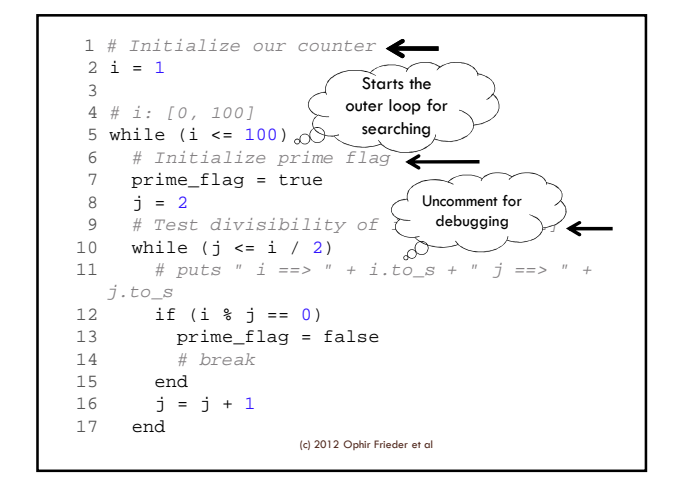

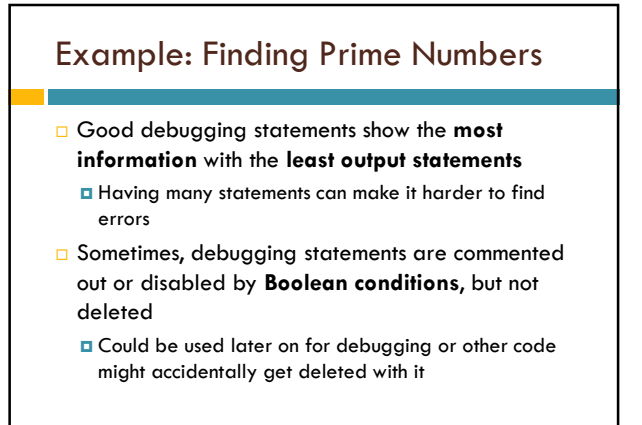

(c) 2012 Ophir Frieder et al

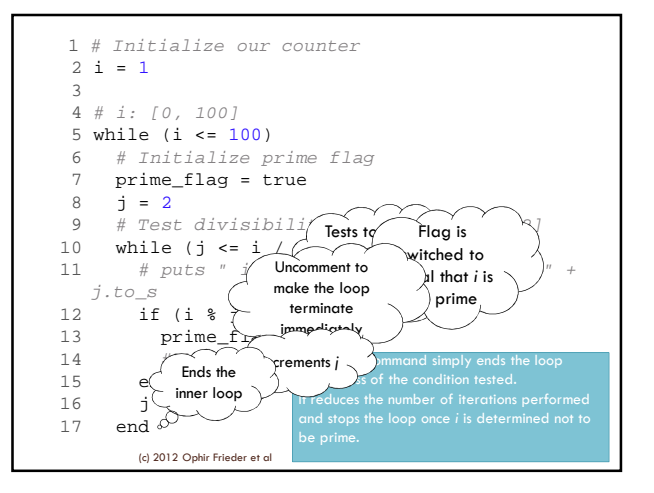

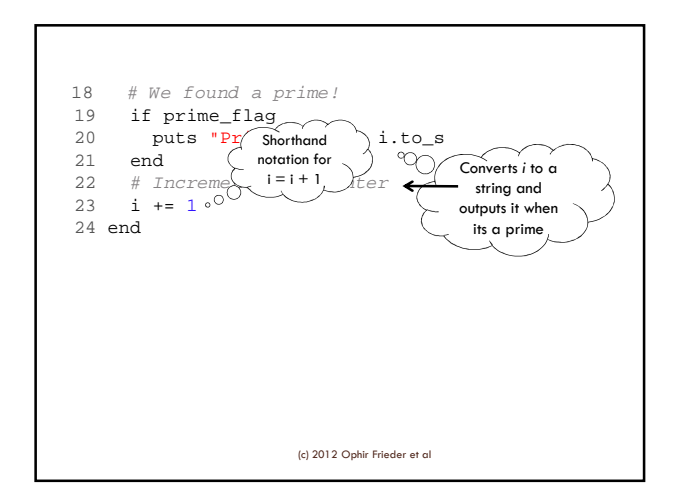

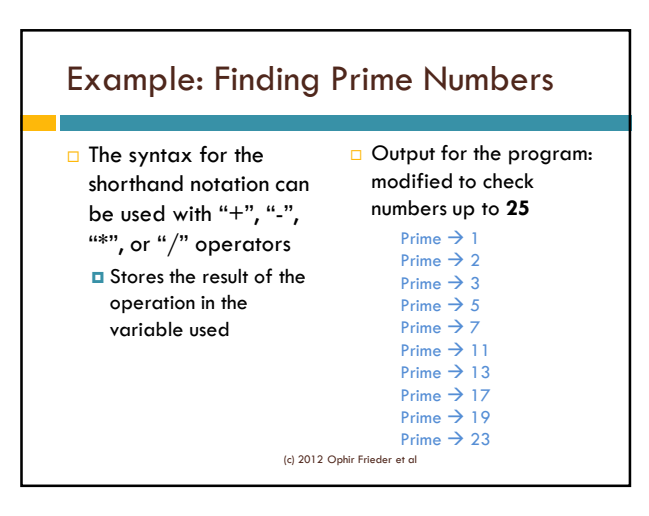

## Summary

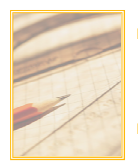

**Loop structures** instruct the computer to repeat a set of steps until a condition is met

 **While** loops, **until** loops, and **for** loops can be used to create a **loop structure**

**Nested loops** are loops within loops

(c) 2012 Ophir Frieder et al